#### SlideLab Crack (Updated 2022)

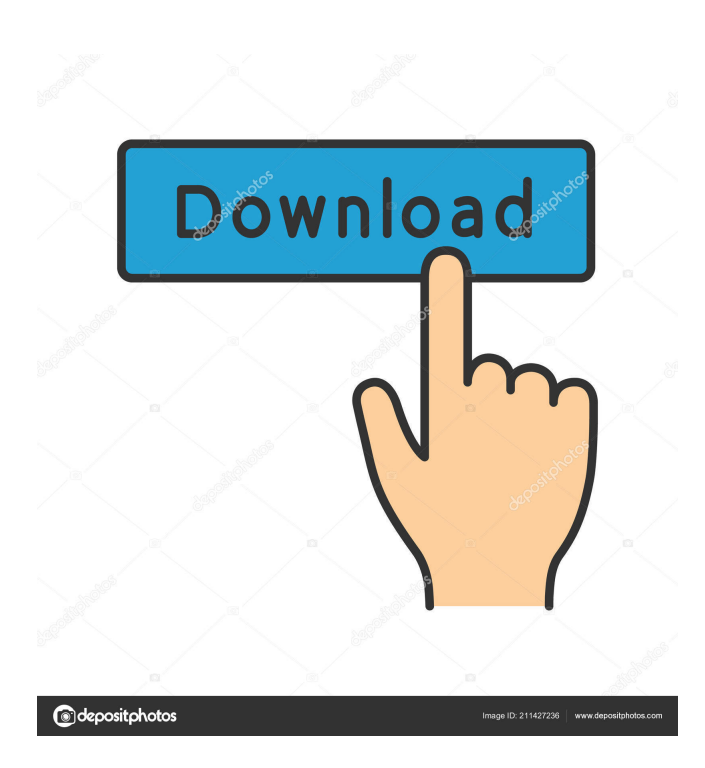

### **SlideLab Crack + Torrent (Activation Code) Download**

Creating presentations has never been easier. SlideLab takes the whole process off your shoulders, letting you focus on your content and finish on time. It gives you the freedom to customize your slides the way you like. Drag and drop to create any shape or element you wish. Use the canvas for your background. Change the background color, gradient, text, or add any image, logo, or animation. And let your imagination run wild with the unlimited shape and color options. Presentation is in the palm of your hand! What's more? You can create multiple presentations, or make edits to already-created slides. Add the presenter notes and voice over to further immerse the audience in your presentation. \* SlideLab is optimized for iOS 10 and iPhone 6S and 6S Plus. SlideLab Requirements: \*\* Minimum: iPhone 5S (iOS 9.3) iPhone 6 (iOS 9.3) iPhone 6 Plus (iOS 9.3) iPad 4 (iOS 9.3) iPad Air (iOS 9.3) iPad Mini 2 (iOS 9.3) iPad Mini 3 (iOS 9.3) iPad Mini 4 (iOS 9.3) iPhone 5C (iOS 9.3) iPhone 6 (iOS 9.3) iPhone 6 Plus (iOS 9.3) iPad 2 (iOS 9.3) iPad Mini 1 (iOS 9.3) iPad Mini 4 (iOS 9.3) iPad Air 2 (iOS 9.3) iPad Air 3 (iOS 9.3) iPad 4 (iOS 9.3) iPad 5 (iOS 9.3) iPad 6 (iOS 9.3) iPad Mini (iOS 9.3) iPad Pro 10" (iOS 9.3) iPad Pro 12" (iOS 9.3) iPhone 5 (iOS 9.3) iPhone 6 (iOS 9.3) iPhone 6 Plus (iOS 9.3) iPad 2 (iOS 9.3) iPad Mini 1 (iOS 9.3) iPad Mini 2 (iOS 9.3) iPad Mini 3 (iOS 9.3) iPad Mini 4 (iOS 9.3) iPad Mini 5 (iOS 9.3) iPad Mini 7 (iOS 9.3) iPad Mini 8 (iOS

### **SlideLab Full Product Key (April-2022)**

Keyboard Macro allows you to record any actions of your keyboard using your own words. It can be used for all sorts of things: record a series of mouse clicks or enter a text in a given format. Highlights: - Free version. - Add keyboard macros to the commands you use most frequently. - Record what you do. - Automatic and manual saving of macro recordings. - Detailed help.

- Useful tips and tricks. - New! Select the video quality and listen to the sound directly while recording. - Optimized for professional usage. Ports: - DE - Windows 7 - EN - Windows 7/8/10 - FR - Windows 7/8/10 - DE - Windows 7 - EN - Windows 7/8/10 - FR - Windows 7/8/10 - DE - Windows 10 - EN - Windows 7/8/10 - FR - Windows 7/8/10 - DE - Windows 7/8 - EN - Windows 7/8/10 - FR - Windows 7/8/10 - DE - Windows 10 - EN - Windows 7/8/10 - FR - Windows 7/8/10 - DE - Windows 8.1 - EN - Windows 7/8/10 - FR - Windows 7/8/10 - DE - Windows 7 - EN - Windows 7/8/10 - FR - Windows 7/8/10 - DE - Windows 8 - EN - Windows 7/8/10 - FR - Windows 7/8/10 - DE - Windows 8.1 - EN - Windows 7/8/10 - FR - Windows 7/8/10 - DE - Windows 10 - EN - Windows 7/8/10 - FR - Windows 7/8/10 - DE - Windows 10 - EN - Windows 10 - FR - Windows 10 - DE - Windows 10 - EN - Windows 7 - FR - Windows 7 - DE - Windows 7 - EN - Windows 7 - FR - Windows 7 - DE - Windows 7 - EN - Windows 7 - FR - Windows 7 - DE - Windows 7 - EN - Windows 7 - FR - Windows 7 - DE - Windows 7 - EN - Windows 7 - FR - Windows 7 - DE - Windows 7 - EN - Windows 7 - FR 77a5ca646e

## **SlideLab License Keygen X64**

SlideLab provides the whole package when it comes to creating interactive presentations. And not just any type, but professionally and modern-looking presentations. Plenty of tools for any necessity SlideLab not just comes with many features to help you create the best possible presentation, but it also provides a great workflow that allows you to create one in a few moments. And keep in mind that making a solid presentation is not that easy, as you have to put all the pieces together in a comprehensive way. But SlideLab comes with an interface that is simple and intuitive, which allows you, with the click of a few buttons, to release the creativity and design something impressive. Even without much technical knowledge, it is very easy to use As soon as you start the application, you are welcomed by the account dashboard where you can add new projects or edit the ones already created. You can add as many projects as you want, but you must keep track of the storage limit. And in case you have some old, or unused presentations, you can send them to the "Archived" section. The application provides you with different shapes that can be customized and added to your slides. You can also draw lines or add text the way you want, or even tables with as many rows and columns as you need. You can set the cover image to any of the pictures that come with the program or you can upload your own. If you don't want an image as a background, you are free to fill the canvas with colors. Whenever you wish to preview your current work, you can do so by clicking the Play button. And if the presentation is ready, you can easily export it to the PDF or PPTX formats in a few clicks, and then open them in programs such as PowerPoint, KeyNote or OpenOffice. You can also share the presentation with whoever you wish with the custom link provided by the app. A great presentation can make a good impression It is always important to remember that, when you need to show a presentation, it must have both a modern and professional look. But to be sure it will be that great, you also need the best tools for the job, and one of them surely is SlideLab. Show more Show less What's new Version 2017.12.2: - fixes a bug in the scheduling that could have an impact on some of the features - some other improvements and fixes Ratings Details

## **What's New in the SlideLab?**

SlideLab provides the whole package when it comes to creating interactive presentations. And not just any type, but professionally and modern-looking presentations. Plenty of tools for any necessity SlideLab not just comes with many features to help you create the best possible presentation, but it also provides a great workflow that allows you to create one in a few moments. And keep in mind that making a solid presentation is not that easy, as you have to put all the pieces together in a comprehensive way. But SlideLab comes with an interface that is simple and intuitive, which allows you, with the click of a few buttons, to release the creativity and design something impressive. Even without much technical knowledge, it is very easy to use As soon as you start the application, you are welcomed by the account dashboard where you can add new projects or edit the ones already created. You can add as many projects as you want, but you must keep track of the storage limit. And in case you have some old, or unused presentations, you can send them to the "Archived" section. The application provides you with different shapes that can be customized and added to your slides. You can also draw lines or add text the way you want, or even tables with as many rows and columns as you need. You can set the cover image to any of the pictures that come with the program or you can upload your own. If you don't want an image as a background, you are free to fill the canvas with colors. Whenever you wish to preview your current work, you can do so by clicking the Play button. And if the presentation is ready, you can easily export it to the PDF or PPTX formats in a few clicks, and then open them in programs such as PowerPoint, KeyNote or OpenOffice. You can also share the presentation with whoever you wish with the custom link provided by the app. A great presentation can make a good impression It is always important to remember that, when you need to show a presentation, it must have both a modern and professional look. But to be sure it will be that great, you also need the best tools for the job, and one of them surely is SlideLab. Description: SlideLab provides the whole package when it comes to creating interactive presentations. And not just any type, but professionally and modern-looking presentations. Plenty of tools for any necessity SlideLab not just comes with many features to help you create the best possible presentation, but it also provides a great workflow that allows you to create one in a few moments. And keep in mind that making a solid presentation is not that easy, as you have to put all the pieces together in a comprehensive way. But SlideLab comes with an interface that is simple and intuitive, which allows you, with the click of a

# **System Requirements For SlideLab:**

NVIDIA GeForce GTX 600 Series or equivalent AMD Radeon HD 2600 or better 12 GB of system RAM Windows Vista or Windows 7 Recommended: NVIDIA GeForce GTX 680, AMD Radeon HD 7970, or equivalent 16 GB of system RAM Windows 7 or 8 64 bit We recommend using a headset with minimum 40mm IPD for best performance. The recommended IPD for the Game is 40 mm, but we have seen games like Hitman and Assassins Creed III run at 80 mm. You can change the IPD in

<http://galaxy7music.com/?p=26692>

<https://dutchspecialforces.eu/wp-content/uploads/2022/06/chayxery.pdf>

<https://haa-sin.com/index.php/2022/06/06/easy-mp3-downloader-3-2-7-2-crack-full-version/>

<http://fajas.club/wp-content/uploads/2022/06/xyloioa.pdf>

<http://slovenija-lepa.si/wp-content/uploads/2022/06/coursha.pdf>

<https://rachealdegraffenri.wixsite.com/ocasomiz/post/allmynotes-organizer-deluxe-edition-2-81-crack-activator-free-win-mac> <https://www.surfcentertarifa.com/lottery-cracker-world-crack-free-registration-code-free-download/>

[http://www.todaynewshub.com/wp-content/uploads/2022/06/BBTuner\\_039Mean\\_Green\\_039.pdf](http://www.todaynewshub.com/wp-content/uploads/2022/06/BBTuner_039Mean_Green_039.pdf)

<https://ganjehhonar.com/multi-find-crack-torrent-activation-code/>

<https://lulan9co.wixsite.com/tressaujeli/post/simlab-obj-exporter-for-sketchup-crack-activation-free-download-win-mac>